## **Carte des outils numériques du lycée Montesquieu (à destination des élèves et des parents)**

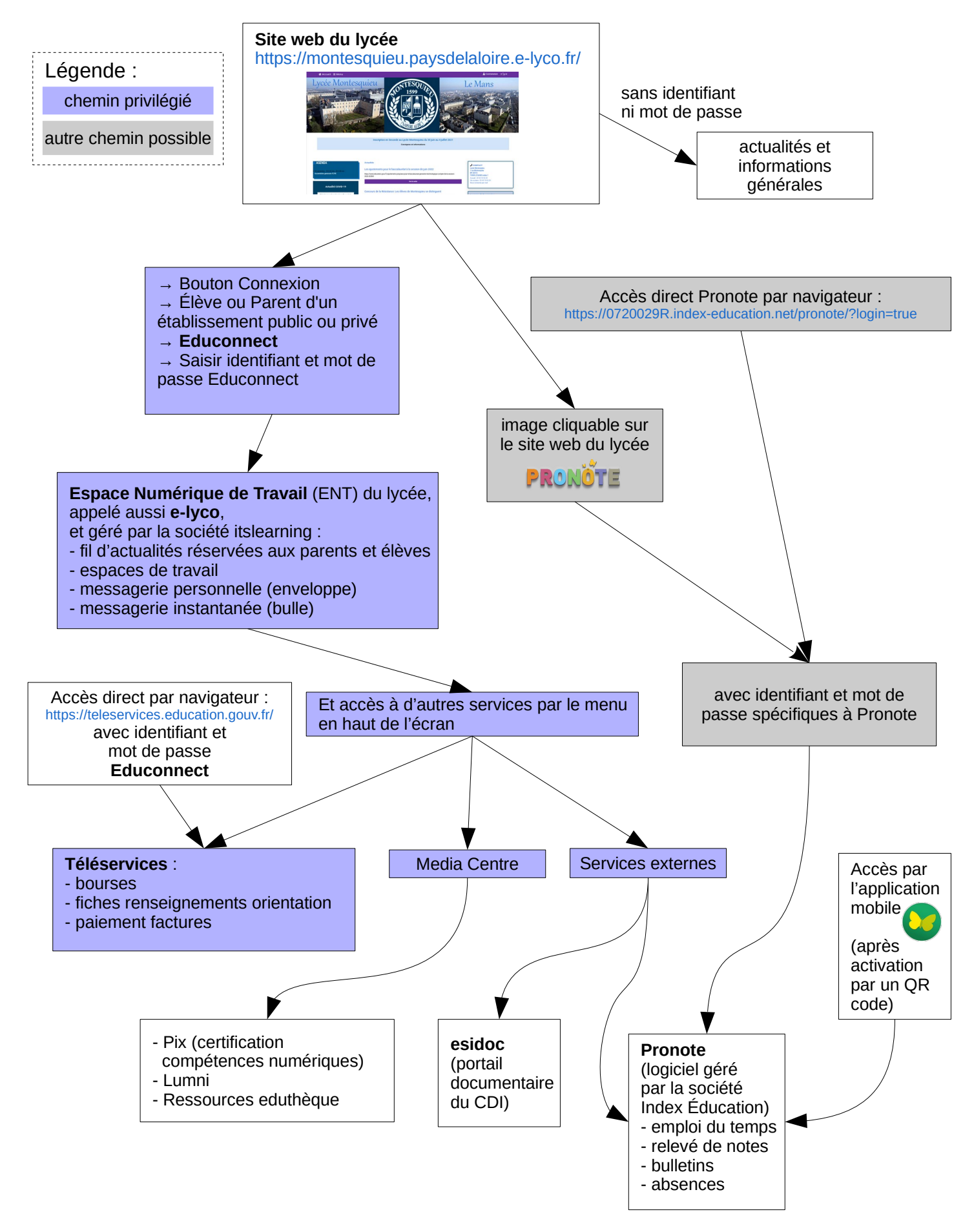